## **Safer internet traduction française (FR)**

Sujet: scientifique

Groupes-cibles: **Apprenants** 

Niveau d'éducation: éducation secondaire

### Bref résumé:

Dans ce projet, un bref cours e-learning fut développé pour s'impliquer dans l'internet sécurisé 2014 et dans la campagne nationale "non au discours de haine sur internet!". Nous avons présenté aux étudiants les challenges et les menaces d'internet mais aussi les possibilités de protection contre ces menaces. De plus, les étudiants ont découvert de nouveaux moyens d'apprendre ainsi qu'un nombre d'outils web 2.0 pour augmenter leur créativité.

Durée de l'implémentation: 10.02.2014 14:30:00 27.04.2014 13:30:00

Difficulté du ITC utilisé: moyen

Mots-clés: elearning, internet sécurisé., Moodle

#### **Description détaillée:**

Age des apprenants:  $15-20$  ans

#### Résultats d'apprentissage:

Les étudiants vont apprendre à utiliser les outils web 2.0 et à comprendre les menaces d'internet. Ils seront capables d'évaluer de manière critique les différents contenus d'internet.

#### Description détaillée:

Le cours fut donné en face à face et par une salle de classe virtuelle. Dans la communication face à face, nous avons introduit de nouveaux concepts et donner des tâches hebdomadaires aux étudiants. les étudiants font leurs tâches dans la classe virtuelle du cours en utilisant ICT depuis la maison, la bibliothèque ou leur smart phones. Une fois les tâches faites, nous discutons les solutions en classe et résolvons les problèmes en utilisant le cours.

Dans ce projet nous avons présenté aux étudiants les challenges et les menaces d'internet mais aussi les possibilités de protection contre ces menaces. De plus, les étudiants ont découvert de nouveaux moyens d'apprendre ainsi qu'un nombre d'outils web 2.0 pour augmenter leur créativité. Dans ce projet, la collaboration entre les étudiants et les enseignants fut très constructive.

Activités d'apprentissage / Implémentation

- Présenter aux étudiants l'environement Loomen
- Utilisation du cours "Safer Internet"
- Analyse de contenu
- Test de connaissance
- Le mot de passe pour accéder au cours est "ekonomac".
- S'impliquer dans la campagne nationale "Non au discours de haine sur internet"
- Publier les travaux des étudiants sur la page Facebook de la campagne
- Maintenance de pages web en utilisant WordPress, par exemple: http://darina-boban.from.hr/.
- Utiliser les outils web 2.0: Linoit, StickyMoos, Glogster: http://linoit.com/users/JozPa/canvases/Na%C5%A1e%20mi%C5%A1ljenje%0o%20.. .http://stickymoose.com/hV9vDlo7EfK1HLV http://dujepetricevic.edu.glogster.com/dislajkaj-mrznju; http://huliganka.edu.glogster.com/new-glog/
- Design d'une affiche à la bibliothèque de l'école
- Développer et conduire un quizz sur "l'internet sécurisé"
- Préparer une présentation en utilisant Prezi et publier sur le site web de l'école: http://prezi.com/ggywtjda7gri/nacionalna-kampanja-ne-govoru-mrznje-na-in...
- Évaluation du projet par un sondage disponible sur Loomen.

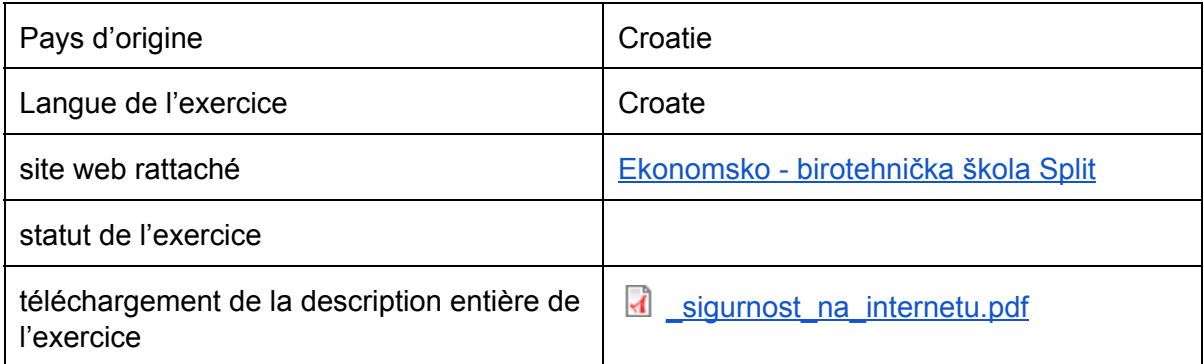

### Sphère de "bonnes pratiques":

- ICT
- utilisation de resources technologiques pour un exercice face à face en classe et pour un exercice via une salle de classe virtuelle

## Cette pratiques est: innovante

# A propos de l'auteur:

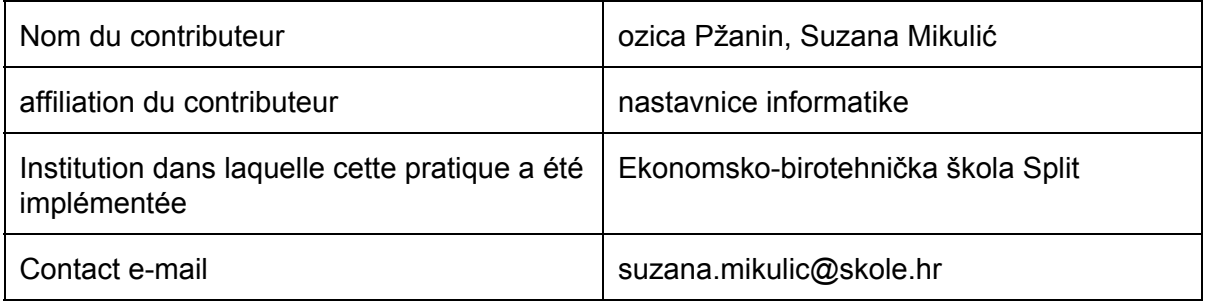